**Emploi du temps ATSEM**

≂

Ī

Ī

i<br>I

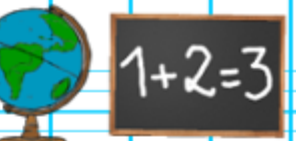

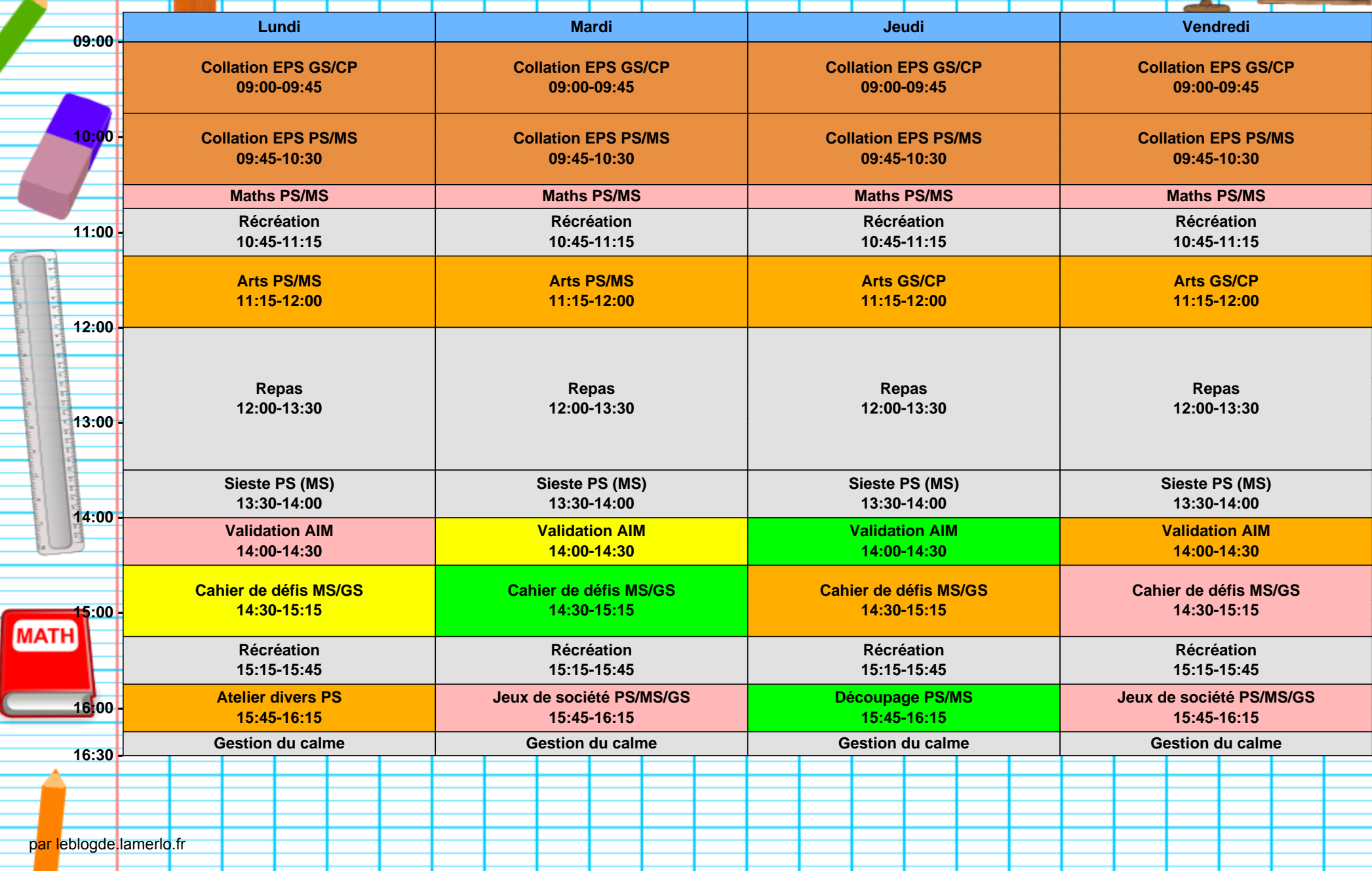